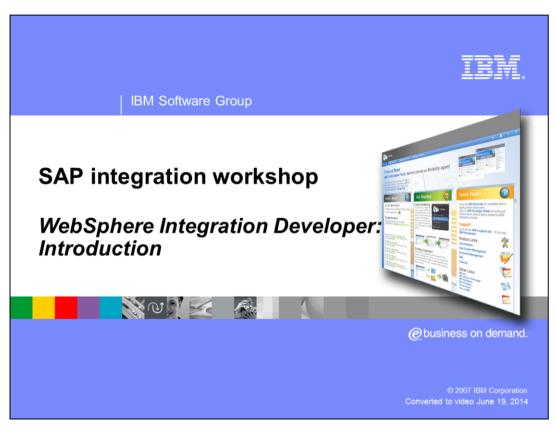

This WebSphere® Integration Developer presentation is part of the SAP integration workshop. This presentation will give you a brief overview about WebSphere Integration Developer V6.0.2. There are no specific SAP related integration options included in WebSphere Integration Developer, but it is a tool used to create business processes leveraging the SAP adapters.

P11\_WID\_001.ppt Page 1 of 22

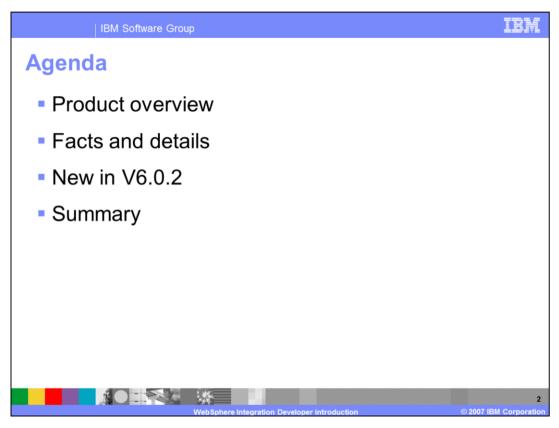

This presentation will start with a general product overview followed by some facts and details. The new features in version 6.0.2 are introduced.

P11\_WID\_001.ppt Page 2 of 22

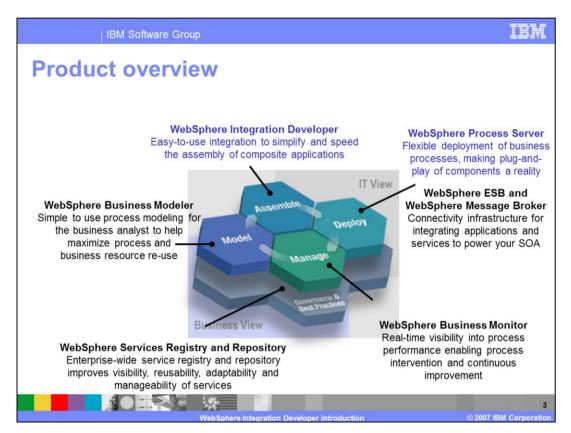

This product overview illustrates where the WebSphere Integration Developer fits in the IBM life cycle model.

With the WebSphere Integration Developer, composite applications are assembled to run on the WebSphere Process Server.

P11\_WID\_001.ppt Page 3 of 22

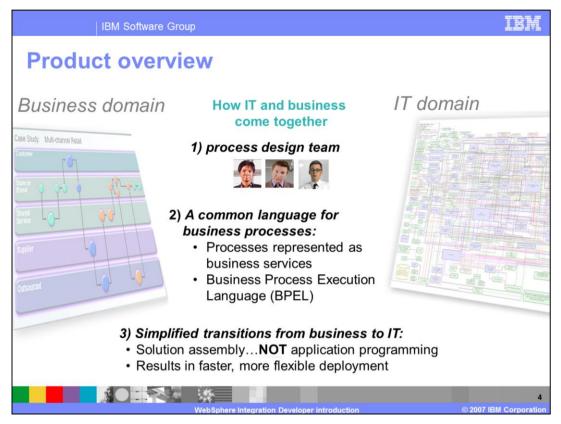

To close the gap between the business domain and the IT domain there are different aspects that could help.

First, an established team of process experts with some knowledge in both areas is very helpful.

The second aspect gets more technical with a common language to define business processes in modeling and execution.

The third aspect is the tools-based transition from business to IT. To achieve that, a tool is needed where the solution can be easy assembled and does not need complex programming. So both worlds have a common discussion view and the result can be achieved even faster.

This tool is the WebSphere Integration Developer; it is most powerful in combination with the WebSphere Business Modeler.

P11\_WID\_001.ppt Page 4 of 22

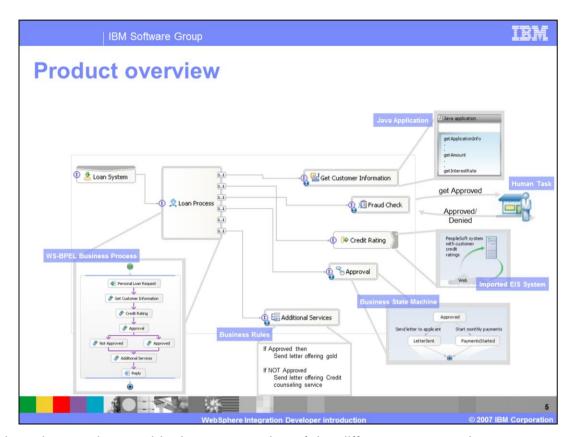

A Java application can be coded and easily connected to the other components. For example, A human task can be defined to approve a single step using a WebSphere Portal. With the different adapters an enterprise information system can be connected to retrieve business relevant data.

An approval step can be also solved by using a business state machine.

As you can see there are many possibilities, each with its own graphical markup. <click>

P11\_WID\_001.ppt Page 5 of 22

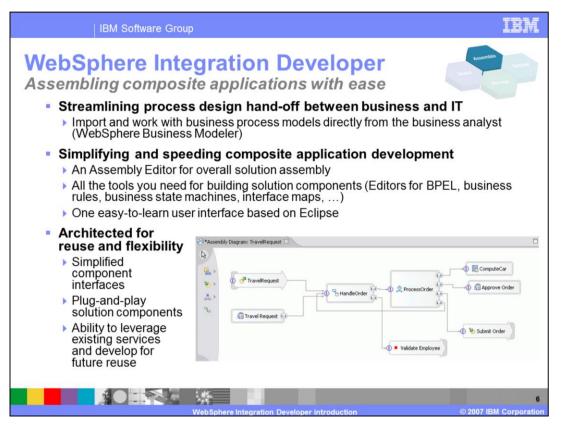

The WebSphere Integration Developer can work directly with the WebSphere Business Modeler. So the process models can be directly imported and implemented in the WebSphere Integration Developer.

Through the simple user interface, with all tools included of the WebSphere Integration Developer, you can speed up the composite application development. Also it is the same Eclipse usability and functionality for all tools, this makes the tools easier to learn and use.

P11\_WID\_001.ppt Page 6 of 22

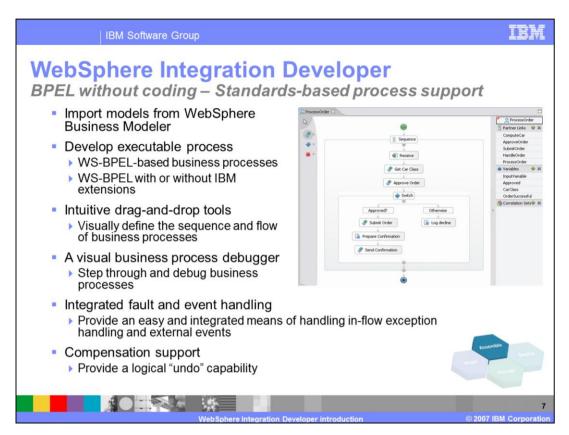

One of the powerful tools is the BPEL editor. You can use this tool to generate complex business processes without writing any code. Also you have several additional tools to help you in creation and debugging.

P11\_WID\_001.ppt Page 7 of 22

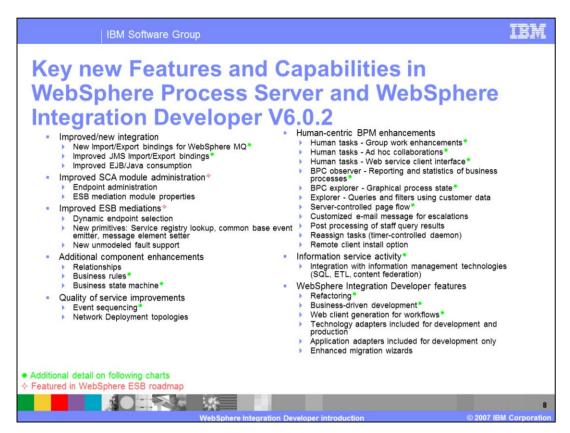

These are the new features shipped in version 6.0.2

The items highlighted with green will be shown in more detail in the next few slides.

P11\_WID\_001.ppt Page 8 of 22

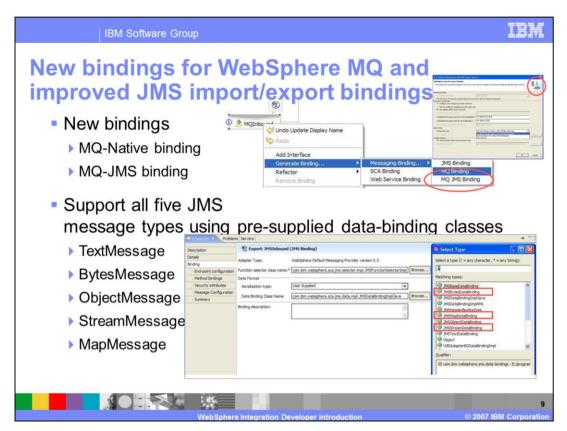

New bindings have been introduced. These new MQ-native and MQ-JMS bindings make it easier to work in a MQ environment. All five JMS message types are supported as well, so you can use the bindings with TextMessage, BytesMessage, ObjectMessage, StreamMessage and MapMessage patterns.

P11\_WID\_001.ppt Page 9 of 22

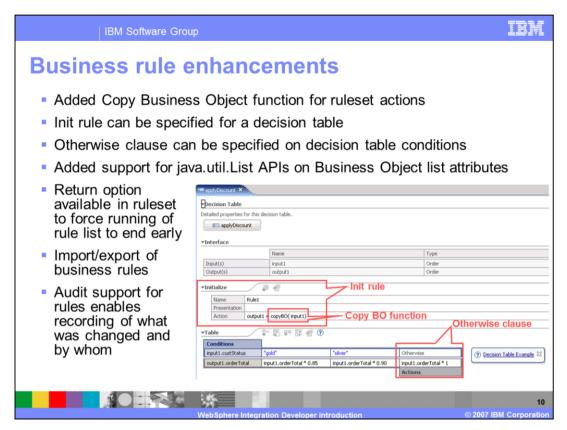

The support for business rules have been enhanced.

Business rules are used to have a Web-based opportunity to change values for the business process. And this without any Eclipse tools or re-deployment.

P11\_WID\_001.ppt Page 10 of 22

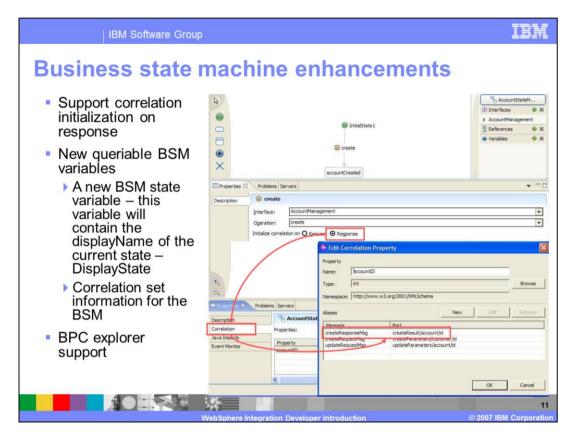

In the business state machine tools some enhancements about correlation have been included. There is also a new variable indicating the displayName and the current state.

P11\_WID\_001.ppt Page 11 of 22

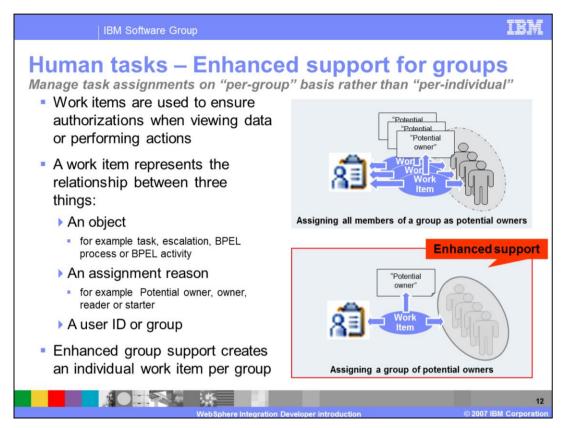

Human tasks are an IBM extension of the BPEL standard. Also other companies are working with IBM on this idea.

The big enhancement for this is that you can now assign a whole group as a potential owner for an activity. This makes a delegation process much easier.

P11\_WID\_001.ppt Page 12 of 22

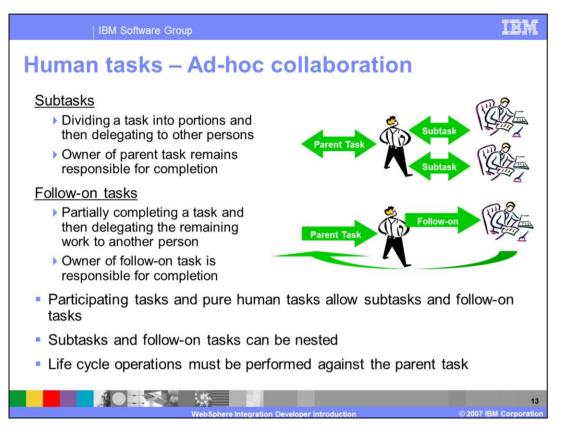

Also new in version 6.0.2 is the support to divide a task in several subtasks or to partially complete a task and then send the remaining parts to someone else as follow-on task.

P11\_WID\_001.ppt Page 13 of 22

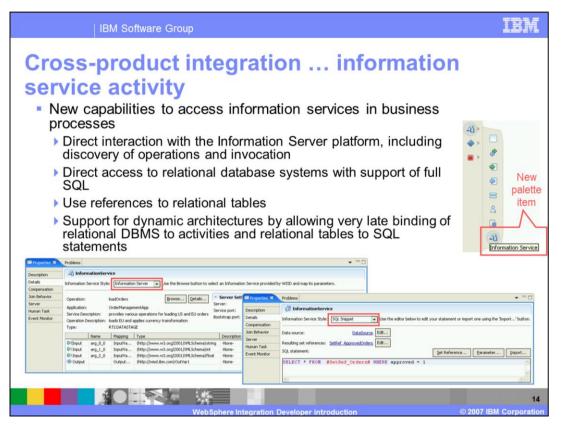

It is now possible to integrate directly with the information server; this enhances the "information as a service" idea.

P11\_WID\_001.ppt Page 14 of 22

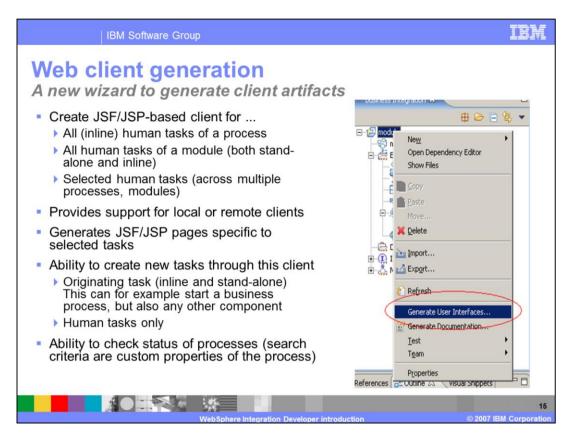

Also new in the 6.0.2 release is the possibility to create clients out of the human task definition just using a wizard. This is a fast and powerful option to get the human task portal ready.

P11\_WID\_001.ppt Page 15 of 22

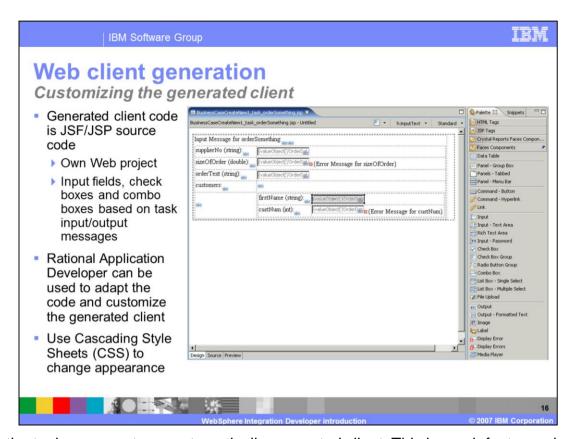

Now the tools can create an automatically generated client. This is much faster and easier then creating it on your own and it can be changed very easily because it is plain JSF/JSP source code.

P11\_WID\_001.ppt Page 16 of 22

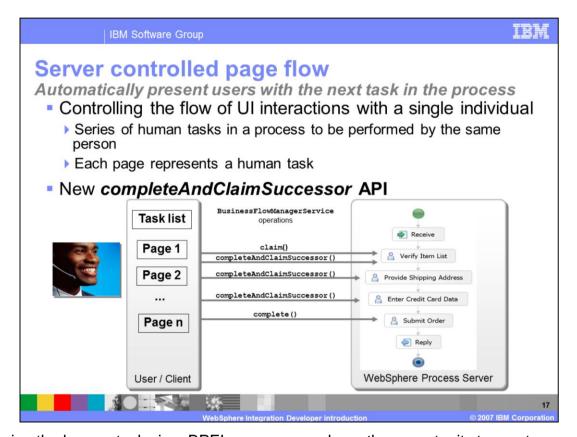

By using the human tasks in a BPEL process, you have the opportunity to create server controlled page flows.

P11\_WID\_001.ppt Page 17 of 22

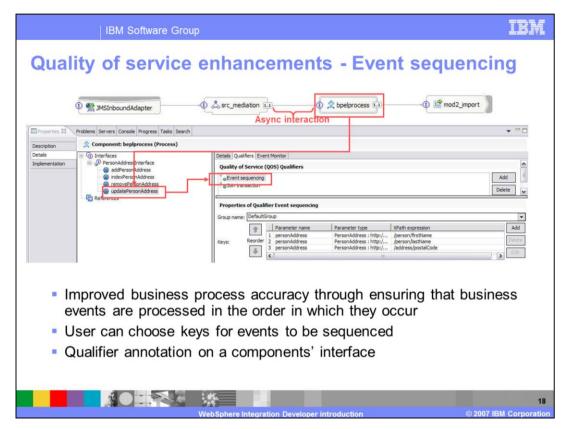

With a new option in the interface qualifiers, the event sequencing can be enabled. This takes care that all business events are processed in the order in which they occur.

P11\_WID\_001.ppt Page 18 of 22

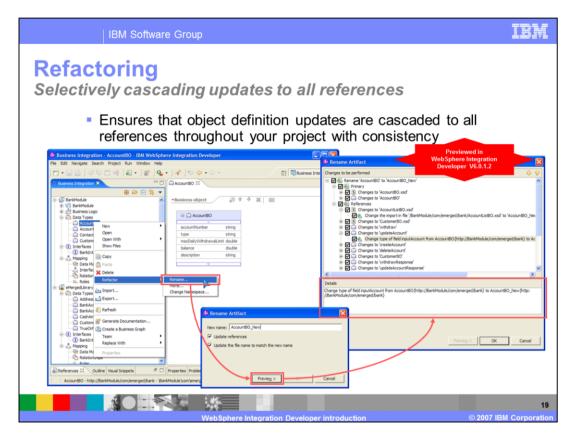

The refactoring has also been enhanced. If you change a name of a component, it automatically checks all references and shows them in a list for synchronous change.

P11\_WID\_001.ppt Page 19 of 22

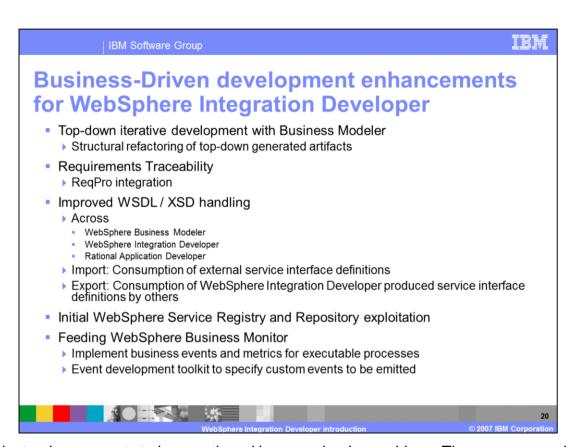

The last enhancements to be mentioned here are business driven. There are several enhancements to tie the IBM products closer together as you can see on this page.

P11\_WID\_001.ppt Page 20 of 22

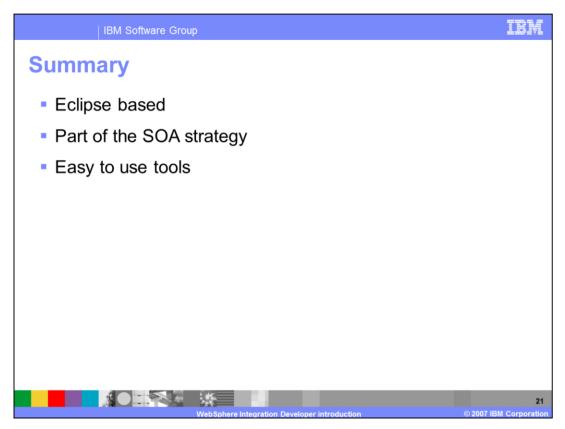

In summary, you have seen that the WebSphere Integration Developer is an Eclipse-based tool and part of the SOA strategy.

The tools focus on business processes and offers a lot of wizards to make the process development easier.

P11\_WID\_001.ppt Page 21 of 22

IBM Software Group

## Trademarks, copyrights, and disclaimers

The following terms are trademarks or registered trademarks of International Business Machines Corporation in the United States, other countries, or both:

BM Rational WebSphere

Rational is a trademark of International Business Machines Corporation and Rational Software Corporation in the United States. Other Countries, or both.

Java, and all Java-based trademarks are trademarks of Sun Microsystems, Inc. in the United States, other countries, or both

Product data has been reviewed for accuracy as of the date of initial publication. Product data is subject to change without notice. This document could include technical inaccuracies or typographical errors. IBM may make improvements or changes in the products or programs described herein at any time without notice. Any statements regarding IBM's future direction and intent are subject to change or withdrawal without once, and represent goals and objectives only. References in this document to IBM products, programs, or services does not imply that IBM intends to make such products, programs or services available in all countries in which IBM operates or does business. Any reference to an IBM Program Product in this document is not infended to state or imply that only that program product may be used. Any functionally equivalent program, that does not infringe IBM's intellectual property rights, may be used instead.

Information is provided "AS IS" without warranty of any kind. THE INFORMATION PROVIDED IN THIS DOCUMENT IS DISTRIBUTED "AS IS" WITHOUT ANY WARRANTY, EITHER EXPRESS OR IMPLIED. IBM EXPRESSLY DISCLAIMS ANY WARRANTES OF MERCHANTABILITY, FITNESS FOR A PARTICULAR PURPOSE OR NONINFRINGEMENT. IBM shall have no responsibility to update this information. IBM products are warranted, if at all, according to the terms and conditions of the agreements (for example, IBM Customer Agreement, Statement of Limited Warranty, International Program License Agreement, etc.) under which they are provided. Information concerning non-IBM products was obtained from the suppliers of those products, their published announcements or other publicly available sources. IBM has not tested those products in connection with this publication and cannot confirm the accuracy of performance, compatibility or any other claims related to non-IBM products.

IBM makes no representations or warranties, express or implied, regarding non-IBM products and services.

The provision of the information contained herein is not intended to, and does not, grant any right or license under any IBM patents or copyrights. Inquiries regarding patent or copyright licenses should be made, in writing, to:

IBM Director of Licensing IBM Corporation North Castle Drive Armonk, NY 10504-1785 U.S.A.

Performance is based on measurements and projections using standard IBM benchmarks in a controlled environment. All customer examples described are presented as illustrations of how those customers have used IBM products and the results they may have achieved. The actual throughput or performance that any user will experience will vary depending upon considerations such as the amount of multiprogramming in the user's job stream, the I/O configuration, the storage configuration, and the workload processed. Therefore, no assurance can be given that an individual user will achieve throughput or performance improvements equivalent to the ratios stated here.

© Copyright International Business Machines Corporation 2007. All rights reserved.

Note to U.S. Government Users - Documentation related to restricted rights-Use, duplication or disclosure is subject to restrictions set forth in GSA ADP Schedule Contract and IBM Corp.

22

WebSphere Integration Developer introduction

007 IBM Corporation